# **Leica SmartWorx Viva** Полевое программное обеспечение

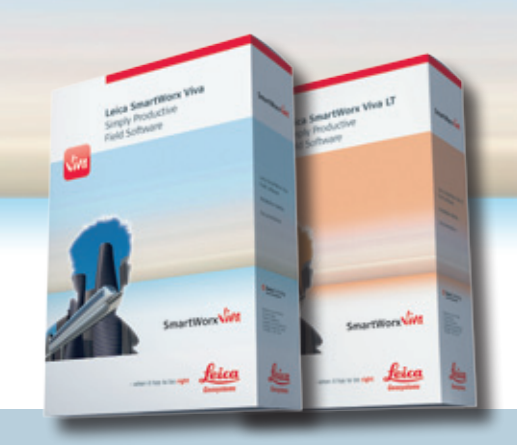

# SmartWorx **Viva**

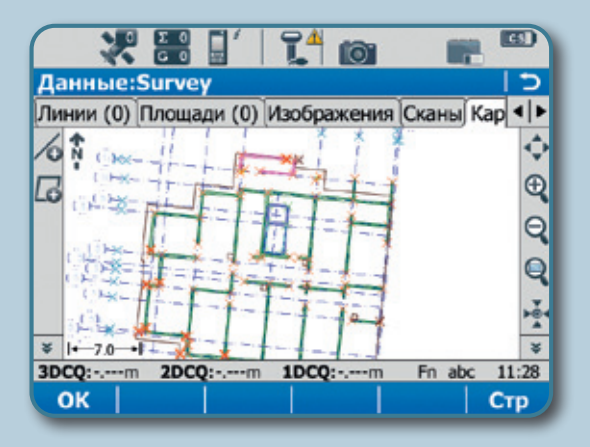

### **Простота использования**

- n Четкая графика, логическая структура меню и электронный помощник
- n Простая терминология
- **Возьмите в руки, включите и начинайте работать**

#### **Многофункциональность**

- n Съемка и кодировка точек, линий и площадей
- **п** Разбивка точек, линий и площадей, простая и сложная трассировка и цифровая модель рельефа (DTM)
- n Простая настройка под ваш стиль работы

#### **Дополнительные функции для специальных задач**

- **Для инструментов GPS и TPS**
- n Расчеты COGO, вычисление объемов, измерение фасадов зданий и многое другое
- n Разбивка на местности и проверка трасс, железнодорожных насыпей и тоннелей

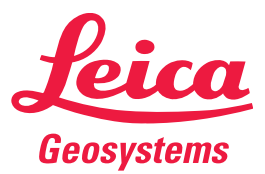

- when it has to be right

## **Спецификация**

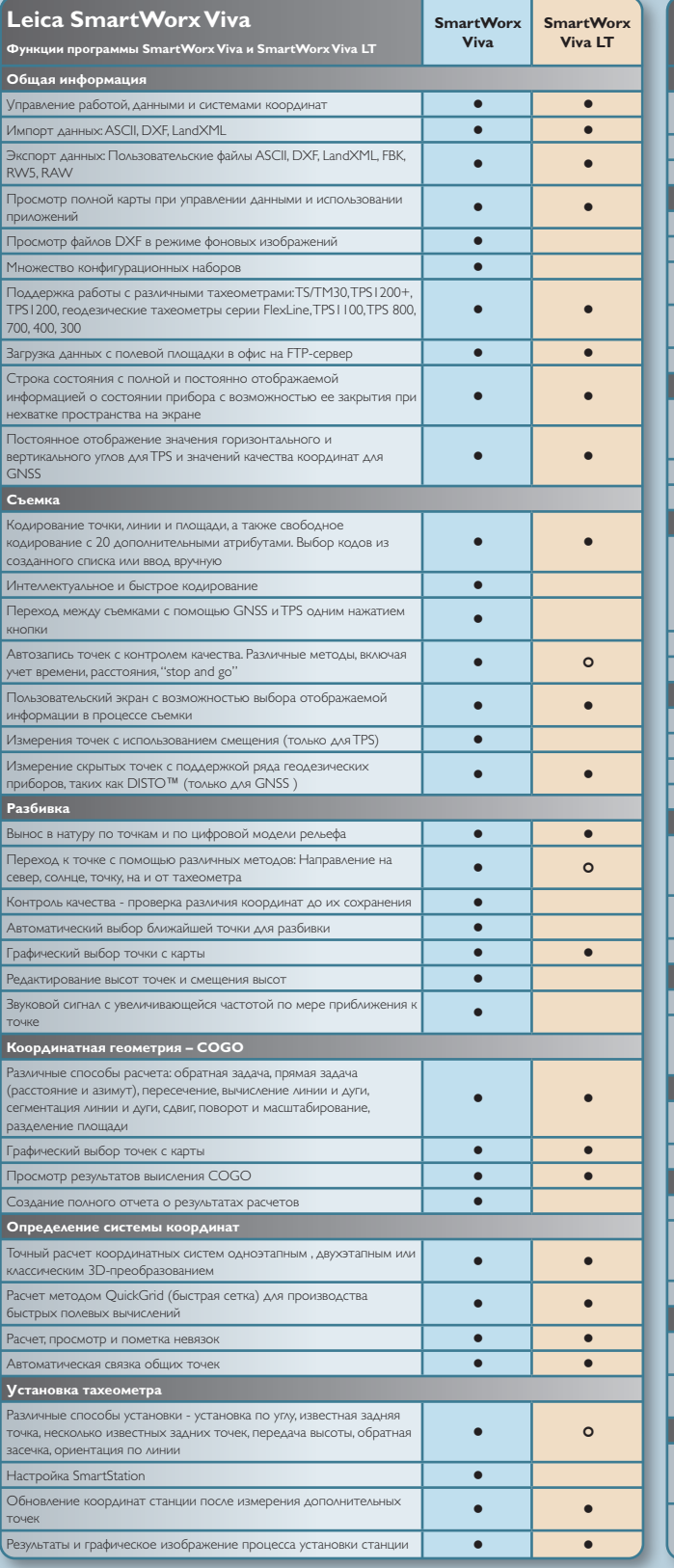

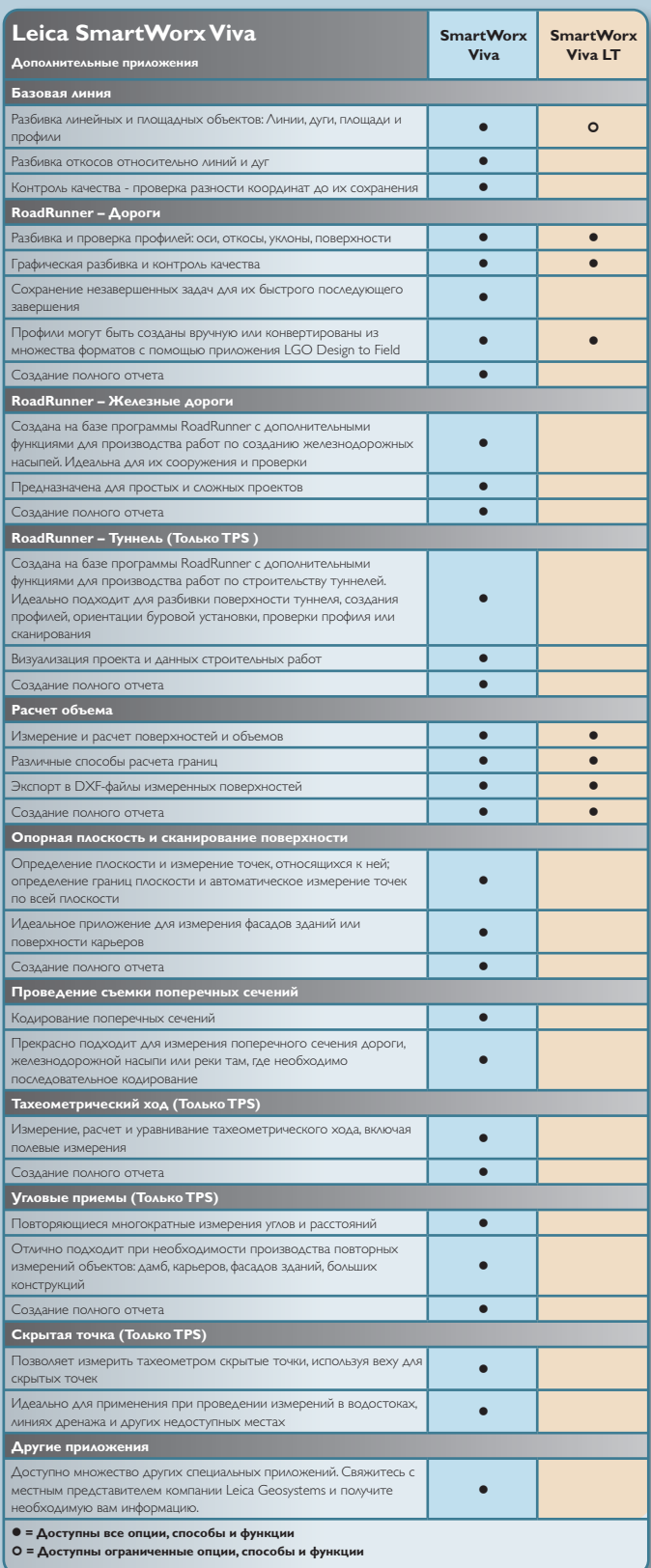

Swiss Technology

**Комплексное управление качеством – наша обязательство перед клиентом.**

Иллюстрации, описания и технические характеристики не приложены. Все права защищены. Напечатано в Швейцарии —<br>Copyright Leica Geosystems AG, Хеербругг, Швейцария, 2013. 774664ru — 12.13 — galledia

**Leica Geosystems** Хеербругг, Швейцария

**www.leica-geosystems.com**

- when it has to be right

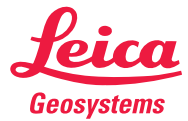